# **ThreatFactor NSIA - Bug #55**

# **Installer Does Not Start the NSIA Service**

04/08/2010 11:33 PM - Luke Murphey

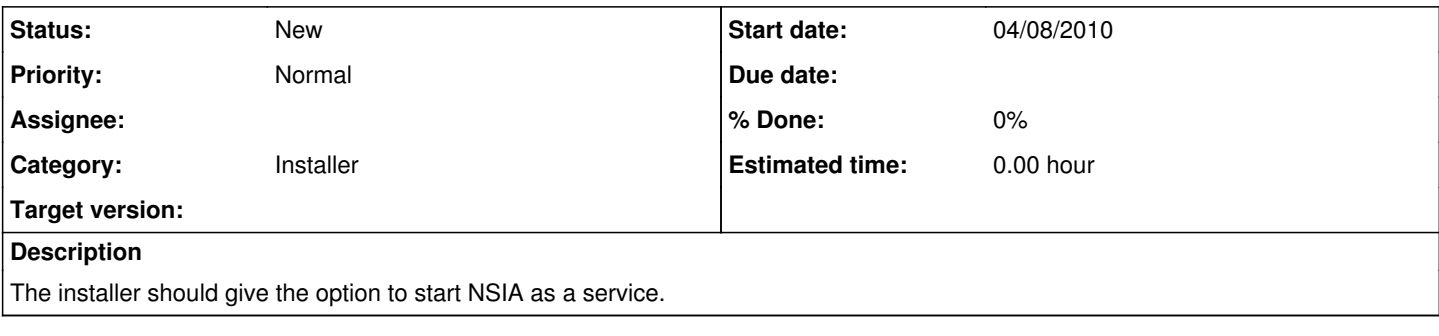

### **History**

#### **#1 - 04/08/2010 11:33 PM - Luke Murphey**

The installer should be modified to allow the user the option to install the service and then give the option to start the service after the install completes. Once the service starts, the installer should present an hyperlink to open the browser to the management interface.

### **#2 - 11/02/2010 01:15 PM - Luke Murphey**

*- Category set to Installer*